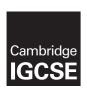

## **Cambridge International Examinations**

Cambridge International General Certificate of Secondary Education

### INFORMATION AND COMMUNICATION TECHNOLOGY

0417/31

Paper 3 Practical Test B

May/June 2016

MARK SCHEME
Maximum Mark: 80

# **Published**

This mark scheme is published as an aid to teachers and candidates, to indicate the requirements of the examination. It shows the basis on which Examiners were instructed to award marks. It does not indicate the details of the discussions that took place at an Examiners' meeting before marking began, which would have considered the acceptability of alternative answers.

Mark schemes should be read in conjunction with the question paper and the Principal Examiner Report for Teachers.

Cambridge will not enter into discussions about these mark schemes.

Cambridge is publishing the mark schemes for the May/June 2016 series for most Cambridge IGCSE<sup>®</sup>, Cambridge International A and AS Level components and some Cambridge O Level components.

® IGCSE is the registered trademark of Cambridge International Examinations.

This syllabus is approved for use in England, Wales and Northern Ireland as a Cambridge International Level 1/Level 2 Certificate.

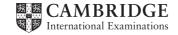

| Page 2 | Mark Scheme                     | Syllabus | Paper |
|--------|---------------------------------|----------|-------|
|        | Cambridge IGCSE – May/June 2016 | 0417     | 31    |

### **Task 1 – Evidence Document**

This mark scheme includes the screenshots of the printed evidence that candidates should have included and screen shots from the Evidence Document.

# Task 2 – Web Page

You are going to help some trainees develop web pages for The Manta Conservation Project. The first web page will be part of a website used to raise awareness of, and get donations for, conservation projects around the world.

| No | Steps                                                              | Mark |
|----|--------------------------------------------------------------------|------|
| 1  | Create a new folder called 1631_html                               |      |
| 2  | Locate the following files and place them in your 1631_html folder |      |
|    | 1631flags.pdf                                                      |      |
|    | 1631img1.png                                                       |      |
|    | 1631img2.png                                                       |      |
|    | 1631img3.png                                                       |      |
|    | 1631img4.png                                                       |      |
|    | 1631img5.png                                                       |      |
|    | 1631img6.png                                                       |      |
|    | 1631img7.png                                                       |      |
|    | 1631logo.png                                                       |      |
|    | 1631maldives.htm                                                   |      |
|    | 1631manta.htm                                                      |      |
|    | 1631manta.jpg                                                      |      |
|    | 1631manta1.tif                                                     |      |
|    | 1631stylesheet.css                                                 |      |

| Page 3 | Mark Scheme                     | Syllabus | Paper |
|--------|---------------------------------|----------|-------|
|        | Cambridge IGCSE – May/June 2016 | 0417     | 31    |

| No |                                                             | ,                                                                                                    | Steps                                                                                                    | Mark |
|----|-------------------------------------------------------------|----------------------------------------------------------------------------------------------------|----------------------------------------------------------------------------------------------------|------|
| 3  | website. The style<br>Open the styleshe<br>The web page and | esheet was not fini<br>eet 1631stylesheet<br>d stylesheet must                                                                                                    | igle stylesheet to be used with the ished and contains a number of errors. t.css in a suitable software package. work in any browser. All colour codes stylesheet contains no html. | [20] |
|    | take Goldman                                                | All gratimes solid<br>Internal pricines I pleat that:<br>External profines 2 pleats thick                                                                                                    |                                                                                                    |      |
|    | Derplane<br>Headen;<br>Fill Gilden<br>Pall:                 | All tremines collegesed So balle header debuils specified Med 30, Crearl 0, Cline III Red-CAL Crearl 0, Cline III Red-CAL Crearl 0, Cline III Red-CAL Colleges I and a set of services I and a set of services I and a set of services I and a service I and a service I and I and I |                                                                                                    |      |
|    | NF COOM<br>Falls                                            | Alignment centre  Blue 85, Fied 33, Green 5 Aniel 15 points rept Alignment rops                                                                                                    |                                                                                                    |      |
|    | p Other<br>Fell                                             | Red D, Green C, Else CR<br>The browner's default same cent field<br>14 points right                                                                                                    |                                                                                                    |      |
|    | Inde Salignant votes:                                       | Augment Mr.<br>Red 90, Green CC, Blue FF                                                                                                    |                                                                                                    |      |
|    | followed by your of is 9999 then you v                      | candidate number                                                                                                    | tml folder. Use the filename 1631st<br>The For example, if your candidate number 31st9999.css                                                                                       |      |
|    | table                                                       |                                                                                                    |                                                                                                    |      |
|    | border-style:                                               | solid                                                                                                    | 1 mark                                                                                                    |      |
|    | border-width:                                               | 2px                                                                                                    | 1 mark                                                                                                    |      |
|    | border-collapse:                                            | collapse                                                                                                    | 1 mark                                                                                                    |      |
|    | td                                                          |                                                                                                    |                                                                                                    |      |
|    | border-style:                                               | solid                                                                                                    | 1 mark                                                                                                    |      |
|    | border-width:                                               | 1px                                                                                                    | 1 mark                                                                                                    |      |
|    | h1                                                          |                                                                                                    |                                                                                                    |      |
|    | color:                                                      | #330066                                                                                                    | 1 mark                                                                                                    |      |
|    | font-family:                                                | "Helvetica N                                                                                                    |                                                                                                    |      |
|    |                                                             | , Calibri                                                                                                    | 1 mark                                                                                                    |      |
|    |                                                             | , sans-serif;                                                                                                    |                                                                                                    |      |
|    | font-size:                                                  | 36pt                                                                                                    | 1 mark                                                                                                    |      |
|    | text-align:                                                 | center                                                                                                    | 1 mark                                                                                                    |      |
|    | h2                                                          |                                                                                                    |                                                                                                    |      |
|    | color:                                                      | #330099                                                                                                    | 1 mark                                                                                                    |      |
|    | font-family:                                                | Arial                                                                                                    | 1 mark                                                                                                    |      |
|    | font-size:                                                  | 18pt                                                                                                    | 1 mark                                                                                                    |      |
|    | text-align:                                                 | right                                                                                                    | 1 mark                                                                                                    |      |
|    | p                                                           |                                                                                                    |                                                                                                    |      |
|    | color:                                                      | #000008                                                                                                    | 1 mark                                                                                                    |      |
|    | font-family:                                                | sans-serif                                                                                                    | 1 mark                                                                                                    |      |
|    | font-size:                                                  | 14pt                                                                                                    | 1 mark                                                                                                    |      |
|    | text-align:                                                 | left                                                                                                    | 1 mark                                                                                                    |      |
|    |                                                             |                                                                                                    |                                                                                                    |      |
|    | body<br>background-color:                                   | #99CCFF                                                                                                    | 1 mark                                                                                                    |      |
|    | background-color.                                           | #330077                                                                                                    | I IIIdIN                                                                                                    |      |

| Page 4 | Mark Scheme                     | Syllabus | Paper |
|--------|---------------------------------|----------|-------|
|        | Cambridge IGCSE – May/June 2016 | 0417     | 31    |

| No | Steps                                                                                                    |                                                | Mark |
|----|----------------------------------------------------------------------------------------------------|------------------------------------------------|------|
| 4  | Analyse the stylesheet started by the trainee a                                                                      | nd evaluate its contents.                      | [4]  |
|    | Syntax of style name and { } correct 3 from:                                                                         | 1 mark<br>1 mark each point, max 3<br>marks    |      |
|    | Number of styles missing from the stylesheet Style TH created but not required Syntax incorrect = should be a colon  |                                                |      |
|    | 4px not 4pixels                                                                                                    | max 4 marks total                              |      |
| 5  | Open the file j1631manta.htm using a suitable                                                                        | software package.                              | [1]  |
|    | Attach the stylesheet saved in step 3 to this we                                                                     | eb page.                                       |      |
|    | Stylesheet attached to web page                                                                                      | 1 mark                                         |      |
| 6  | Replace the text candidate name, Centre number, candidate number with your name, Centre number and candidate number. |                                                | [1]  |
|    | All correct                                                                                                    | 1 mark                                         |      |
| 7  | Replace the text Place logo here with the imag                                                                       | e J1631logo.png                                | [2]  |
|    | Make sure that appropriate text is displayed if                                                                      | this image is not available.                   |      |
|    | Correct insertion of logo in top left cell<br>Appropriate alternate text displayed                                   | 1 mark<br>1 mark                               |      |
| 8  | Make the image 1631logo.png a hyperlink to send an email message to tmcp@cie.org.uk with a subject line Tell me more |                                                | [5]  |
|    | "mailto: Anchor from 16313logo.png tmcp@cie.org.uk ?subject= Tell%20me%20more"                                       | 1 mark<br>1 mark<br>1 mark<br>1 mark<br>1 mark |      |

| Page 5 | Mark Scheme                     | Syllabus | Paper |
|--------|---------------------------------|----------|-------|
|        | Cambridge IGCSE – May/June 2016 | 0417     | 31    |

| No | Steps                                                                                                    |                               | Mark |
|----|----------------------------------------------------------------------------------------------------|-------------------------------|------|
| 9  | Select the most appropriate images from thos them to replace the following text:  • Place flag of Fiji here • Place flag of Honduras here                                                                                                    | e saved in Step 2 and use     | [3]  |
|    | Place flag of Indonesia here     Place flag of Moldivas here                                                                                                    |                               |      |
|    | Place flag of Maldives here.                                                                                                    |                               |      |
|    | You may use the file 1631flags.pdf to help you                                                                                                    | l.                            |      |
|    | Resize each of these images to be 140 pixels vario.                                                                                                    | wide, maintaining the aspect  |      |
|    | Either:                                                                                                    |                               |      |
|    | 4 correct insertions of image                                                                                                    | 2 marks                       |      |
|    | 3 correct insertions of image 0, 1 or 2 correct insertions of image                                                                                                    | 1 marks<br>0 marks            |      |
|    | Plus:                                                                                                    | Ulliaiks                      |      |
|    | All 4 images resized to 140 pixels wide                                                                                                    | 1 marks                       |      |
| 10 | Examine the file 1631manta1.tif. Explain in you this image is unsuitable for inclusion on the N you could do to enable it to be used.                                                                                                    |                               | [4]  |
|    | 4 from:                                                                                                    |                               |      |
|    | Image size is too large for efficient download                                                                                                    | 1 mark                        |      |
|    | TIFF format cannot be used in all browsers                                                                                                    | 1 mark                        |      |
|    | Image needs converting to Bitmap graphic                                                                                                    | 1 mark<br>1 mark              |      |
|    | Save with lower image resolution<br>Image could be cropped                                                                                                    | 1 mark                        |      |
|    | Image could be reduced in size                                                                                                    | 1 mark                        |      |
| 11 | Edit the file 1631manta1.tif to make it suitable                                                                                                    | for a web page.               | [4]  |
|    | Place this image in the web page 1631maldive text Place image 1631maldives here                                                                                                    | s.htm so that it replaces the |      |
|    | File saved in .jpg, .jpeg or .png format                                                                                                    | 1 mark                        |      |
|    | Image resolution reduced during saving                                                                                                    | 1 mark                        |      |
|    | Image resized or cropped                                                                                                    | 1 mark                        |      |
|    | Image placed in web page                                                                                                    | 1 mark                        |      |
| 12 | Attach the stylesheet saved in step 3 to this w                                                                                                    | eb page.                      | [1]  |
|    | Stylesheet attached to web page                                                                                                    | 1 mark                        |      |
| 13 | Replace the text candidate name, Centre number your name, Centre number and candidate number and candidate number |                               | [1]  |
|    |                                                                                                    |                               |      |
| 10 | All correct                                                                                                    | 1 mark                        |      |

| Page 6 | Mark Scheme                     | Syllabus | Paper |
|--------|---------------------------------|----------|-------|
|        | Cambridge IGCSE – May/June 2016 | 0417     | 31    |

# Task 3 – Spreadsheet

You are going to prepare a spreadsheet to manage the budgets and create charts comparing 6 global projects. Unless working in local currencies, display all currency values rounded to the nearest US dollar. The file **1631currency.csv** contains information about countries and their currencies. Make sure that you use the most efficient methods to do each task.

| No | Steps                                                                                                    | Mark |
|----|----------------------------------------------------------------------------------------------------|------|
| 14 | Using a suitable software package, load the file 1631sheet.csv                                                                                                    | [1]  |
|    | Save this file as a spreadsheet with the filename 1631_ and your Centre number and candidate number. For example, 1631_ZZ999_9999                                              |      |
|    | Insert 2 new rows above row 1.                                                                                                    |      |
|    | Correctly inserted rows 1 mark                                                                                                    |      |
| 15 | In cell A1 enter the title TMCP Projects 2016                                                                                                    | [1]  |
|    | In cell A2 enter your name, Centre number and candidate number.                                                                                                    |      |
|    | TMCP Projects 2016 entered in A1 and candidate details in cell A2 1 mark                                                                                                    |      |
| 16 | Merge cells A1 to H1.                                                                                                    | [4]  |
|    | <ul> <li>Format this cell so that:</li> <li>text is centre aligned with a white, 36 point, sans-serif font</li> <li>it has a black background colour.</li> </ul>               |      |
|    | A1 to H1 merged 1 mark                                                                                                    |      |
|    | sans-serif centre aligned font 1 mark white text, 36 point font 1 mark                                                                                                    |      |
|    | black background colour 1 mark                                                                                                    |      |
| 17 | In cell B4 enter a function to look up, from the external file 1631currency.csv the name of the currency for Honduras.                                                         | [6]  |
|    | =VLOOKUP() 1 mark                                                                                                    |      |
|    | B3 as relative reference 1 mark                                                                                                    |      |
|    | External file '1631currency.csv' 1 mark                                                                                                    |      |
|    | Correct range !\$A\$2:\$C\$183 with absolute referencing 1 mark                                                                                                    |      |
|    | ,3 1 mark<br>,False or ,0 1 mark                                                                                                    |      |
| 18 | In cell B5 enter a function to total the <i>Amount</i> of money in local currency for the Honduras project.                                                                    | [4]  |
|    | =SUMIF() 1 mark Correct range \$B\$9:\$B\$198 with absolute referencing 1 mark ,B3 as relative reference 1 mark Correct range \$C\$9:\$C\$198 with absolute referencing 1 mark |      |

| Page 7 | Mark Scheme                     | Syllabus | Paper |
|--------|---------------------------------|----------|-------|
|        | Cambridge IGCSE – May/June 2016 | 0417     | 31    |

| No | Steps                                                                                                    | Mark |
|----|----------------------------------------------------------------------------------------------------|------|
| 19 | In cell B6 enter a formula to look up, from the external file 1631currency.csv the exchange rate from the local currency to US dollars for Honduras.  Multiply this value by total for the local currency, rounded to the nearest dollar.                           |      |
|    | =ROUND( ,0) 1 mark VLOOKUP() 1 mark B3,'1631currency.csv'!\$A\$2:\$D\$183 1 mark ,4, False (or ,0) 1 mark *B5 1 mark                                                                                                    |      |
| 20 | Replicate the formulae entered in steps 17, 18 and 19 for each project.                                                                                                    | [1]  |
|    | All 3 formulae replicated 1 mark                                                                                                    |      |
| 21 | In cell H6 enter a function to add the total income in US dollars.                                                                                                    | [1]  |
|    | =SUM(B6:G6) 1 mark                                                                                                    |      |
| 22 | Sort the list of individual donations into ascending order of <i>Project</i> then descending order of <i>Amount</i>                                                                                                    | [2]  |
|    | Sorted ascending by project 1 mark Then descending by Amount 1 mark                                                                                                    |      |
| 23 | Apply appropriate formatting to all cells in rows 3 to 6 inclusive.                                                                                                    | [4]  |
|    | Formatting: All currency values right-aligned 1 mark US Dollars. \$ with 0dp 1 mark Fiji, Bermuda, Jamaica \$ with 2dp 1 mark Maldivian Rufiyaa :Rf, MRf, MVR, . or /- with 2dp Indonesian Rupiah: Rp or IDR with 2dp Honduras Lempira: L L. or HNL with 2dp 1 mark |      |
| 24 | Save your spreadsheet.                                                                                                    | [2]  |
|    | Print only the cells A1 to I6 showing the formulae. Make sure:  it is in landscape orientation  the row and column headings are displayed  the contents of these cells are fully visible.                                                                           |      |
|    | Landscape orientation and contents of A1 to I6 cells visible  1 mark                                                                                                    |      |
|    | Row and column headings displayed 1 mark                                                                                                    |      |
| 25 | Print the spreadsheet showing the values. Make sure the: <ul><li>printout fits on a single page wide</li><li>contents of all cells are fully visible.</li></ul>                                                                                                    | [1]  |
|    | Printout fits on single page wide and contents of all cells are fully visible  1 mark                                                                                                    |      |

| Page 8 | Mark Scheme                     |      | Paper |
|--------|---------------------------------|------|-------|
|        | Cambridge IGCSE – May/June 2016 | 0417 | 31    |

| No | Step                                                                                                    | S                              | Mark |
|----|----------------------------------------------------------------------------------------------------|--------------------------------|------|
| 26 | Extract only the data for Fiji and the Mal donation was more than 90                                                                                                 | dives, where the amount of the | [2]  |
|    | Print only this extract showing the values. Make sure the: <ul> <li>printout fits on a single page wide</li> <li>contents of all cells are fully visible.</li> </ul> |                                |      |
|    | Extract for Fiji and Maldives                                                                                                    | 1 mark                         |      |
|    | Amount > \$90                                                                                                    | 1 mark                         |      |
| 27 | Save and print your Evidence Document                                                                                                    | t                              |      |
|    |                                                                                                    |                                |      |

| Page 9 | Mark Scheme                     | Syllabus | Paper |
|--------|---------------------------------|----------|-------|
|        | Cambridge IGCSE – May/June 2016 | 0417     | 31    |

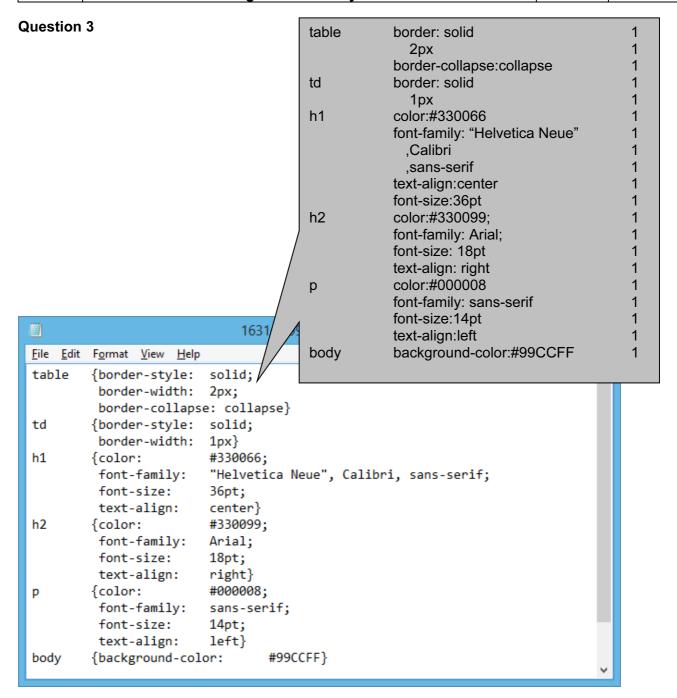

# **Question 4**

Syntax of style name and { } correct 1 mark 3 from: 1 mark each point, max 3 marks Number of styles missing from the stylesheet Style TH created but not required Syntax incorrect = should be a colon 4px not 4pixels Evaluation 1 Syntax of style name and { } correct max 4 marks total 3 from: Styles missing from stylesheet Style TH created but not required Syntax incorrect = should be a colon 4px not 4pixels

| Page 10 | Mark Scheme                     | Syllabus | Paper |
|---------|---------------------------------|----------|-------|
|         | Cambridge IGCSE – May/June 2016 | 0417     | 31    |

#### **Question 9**

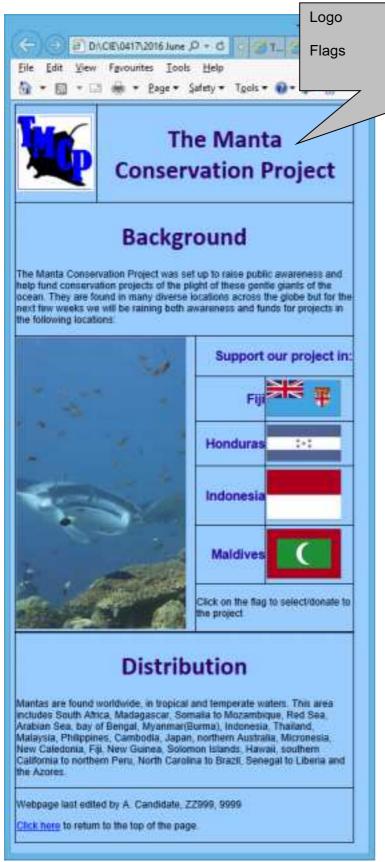

| Page 11 | Mark Scheme                     | Syllabus | Paper |
|---------|---------------------------------|----------|-------|
|         | Cambridge IGCSE – May/June 2016 | 0417     | 31    |

```
Stylesheet 1631st(cand no).css attached
                                                               1
<!DOCTYPE html>
<html><head><title>The Manta Conservation Project</title>
<link rel="stylesheet" type="text/css" href="1631st9999.css">
</head>
                                    Anchor from 1631logo.png
                            Hyperlink
<body><a id="top"></a>
                                    href="mailto:
                                                            1
<table style="spacing:2px;padd
                                    tmcp@cie.org.uk
  ?subject=
                                    Tell me more"
     <a
href="mailto:tmcp@cie.org.uk?subject=Tell%20me%20more">
<imq src="1631logo.png" alt="TMCP logo"></a>
     <td style="width:440px"
                           ∼lspan=3>
        <h1>The Manta Consert
                                Project</h1>
  <h1>Background</br>
</ra>
                               1631logo.png appropriate alt text
The Manta Conservation Project was set up to raise public awareness and
help fund conservation projects of the plight of these gentle giants of the
ocean. They are found in many diverse locations across the globe but for
the next few weeks we will be raining both awareness and funds for projects
in the following locations:
<imq src="1631manta.jpg" alt="Manta image"</pre>
width=320px>
     <h2>Support our project in:</h2>
  <t.d>
        <h2>Fiji</h2>
  <img src="1631img1.png" alt="Flag of Fiji" width=140px>
  4 images added
        <h2>Honduras</h2>
                                 All set to width=140px
                                                         1
     <imq src="1631imc
width=140px>
  <t.d>
        <h2>Indonesia</h2>
     <img src="1631img6.png" alt="Flag of Indonesia"
width=140px>
  <t.d>
        <h2>Maldives</h2>
     <img src="1631img4.png" alt="Flag of Maldives"
width=140px>
  Click on the flag to select/donate to the
project
```

| Page 12 | Mark Scheme                     | Syllabus | Paper |
|---------|---------------------------------|----------|-------|
|         | Cambridge IGCSE – May/June 2016 | 0417     | 31    |

Mantas are found worldwide, in tropical and temperate waters. This area
includes South Africa, Madagascar, Somalia to Mozambique, Red Sea, Arabian
Sea, bay of Bengal, Myanmar(Burma), Indonesia, Thailand, Malaysia,
Philippines, Cambodia, Japan, northern Australia, Micronesia, New
Caledonia, Fiji, New Guinea, Solomon Islands, Hawaii, southern California
to northern Peru, North Carolina to Brazil, Senegal to Liberia and the
Azores.

<tr>Webpage last edited by A. Candidate, ZZ999, 9999

</body>

</html>

4 from:

Image size is too large
TIFF format not used in all web browsers
Needs converting to Bitmap graphic
Save with lower image resolution
Image could be cropped
Image could be reduced in size

Max 4

### **Question 10**

Answers containing Max [4] from:

Image size is too large for efficient download TIFF format cannot be used in all browsers Image needs converting to Bitmap graphic Save with lower image resolution Image could be cropped Image could be reduced in size

| Page 13 | Mark Scheme                     | Syllabus | Paper |
|---------|---------------------------------|----------|-------|
|         | Cambridge IGCSE – May/June 2016 | 0417     | 31    |

# **Question 11**

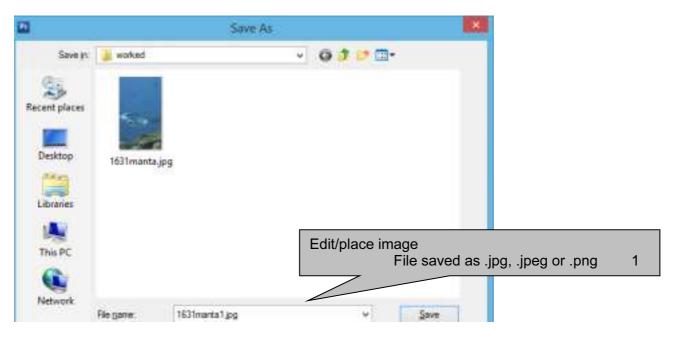

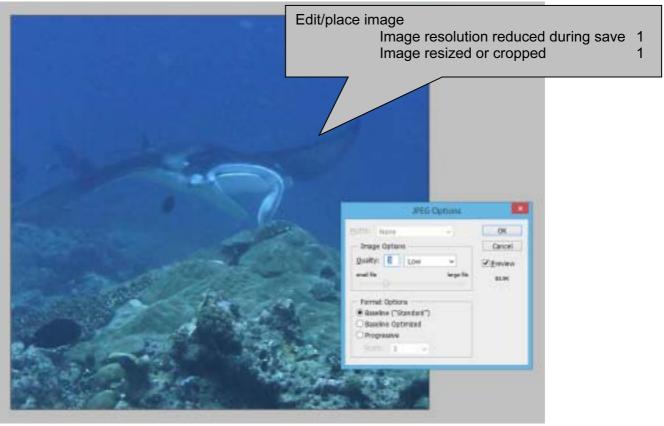

| Page 14 | Mark Scheme                     | Syllabus | Paper |
|---------|---------------------------------|----------|-------|
|         | Cambridge IGCSE – May/June 2016 | 0417     | 31    |

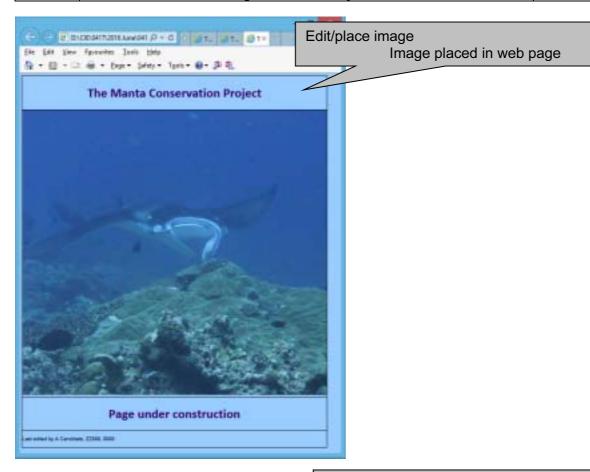

```
Stylesheet attached to Maldives page 1
<!DOCTYPE html>
<html><head><title>The Manta Conservat
                                 Project</title>
<link rel="stylesheet" href="1631st9999.css">
</head>
<body>
<h1>The Manta Conservation Project</h1>
  <img src="1631maldives.jpg" alt="Manta in the
maldives">
  <h1>Page under construction</h1>
  Last edited by A Candidate, ZZ999, 9999
</body>
                          Candidate details
</html>
                                  Text replaced with candidate details 1
```

Attach stylesheet

| Page 15 | Mark Scheme                     | Syllabus | Paper |
|---------|---------------------------------|----------|-------|
|         | Cambridge IGCSE – May/June 2016 |          | 31    |

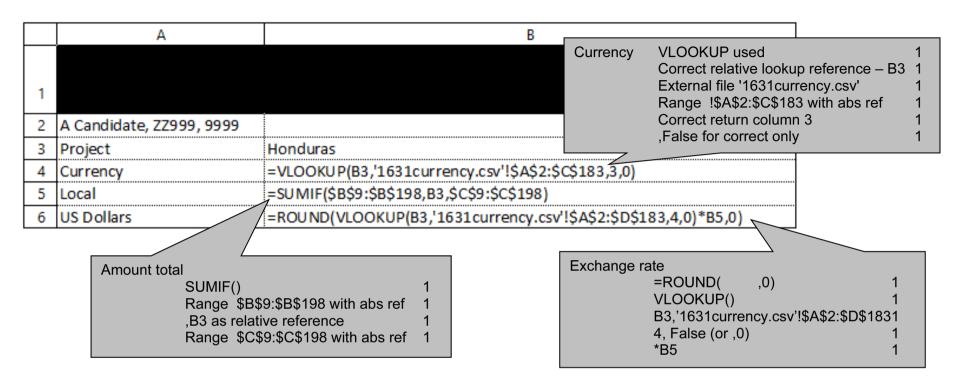

|   | С                                                               | D                                                                 |
|---|-----------------------------------------------------------------|-------------------------------------------------------------------|
| 1 |                                                                 | TMCP Pro                                                          |
| 2 |                                                                 |                                                                   |
| 3 | Indonesia                                                       | Maldives                                                          |
| 4 | =VLOOKUP(C3,'1631currency.csv'!\$A\$2:\$C\$183,3,0)             | =VLOOKUP(D3,'1631currency.csv'!\$A\$2:\$C\$183,3,0)               |
| 5 | =SUMIF(\$B\$9:\$B\$198,C3,\$C\$9:\$C\$198)                      | =SUMIF(\$B\$9:\$B\$198,D3,\$C\$9:\$C\$198)                        |
| 6 | =ROUND(VLOOKUP(C3,'1631currency.csv'!\$A\$2:\$D\$183,4,0)*C5,0) | =ROUND(VLOOKUP(D3, '1631 currency.csv'!\$A\$2:\$D\$183,4,0)*D5,0) |

| Page 16 | Mark Scheme                     | Syllabus | Paper |
|---------|---------------------------------|----------|-------|
|         | Cambridge IGCSE – May/June 2016 | 0417     | 31    |

|   | E                                                               | F                                                               |
|---|-----------------------------------------------------------------|-----------------------------------------------------------------|
| 1 | jects 2016                                                      |                                                                 |
| 2 |                                                                 |                                                                 |
| 3 | Fiji                                                            | Bermuda                                                         |
| 4 | =VLOOKUP(E3,'1631currency.csv'!\$A\$2:\$C\$183,3,0)             | =VLOOKUP(F3,'1631currency.csv'!\$A\$2:\$C\$183,3,0)             |
| 5 | =SUMIF(\$B\$9:\$B\$198,E3,\$C\$9:\$C\$198)                      | =SUMIF(\$B\$9:\$B\$198,F3,\$C\$9:\$C\$198)                      |
| 6 | =ROUND(VLOOKUP(E3,'1631currency.csv'!\$A\$2:\$D\$183,4,0)*E5,0) | =ROUND(VLOOKUP(F3,'1631currency.csv'!\$A\$2:\$D\$183,4,0)*F5,0) |

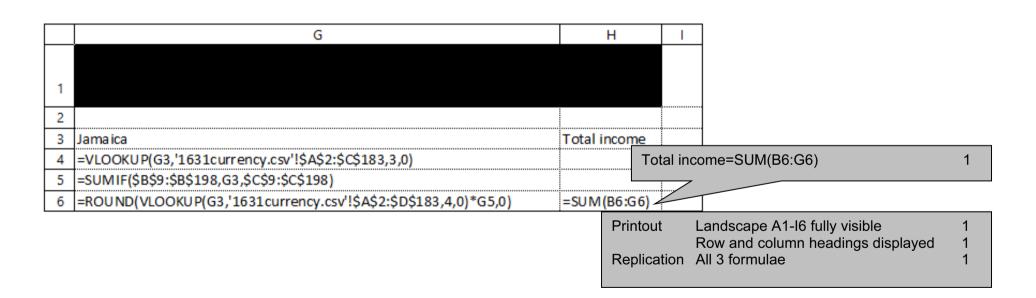

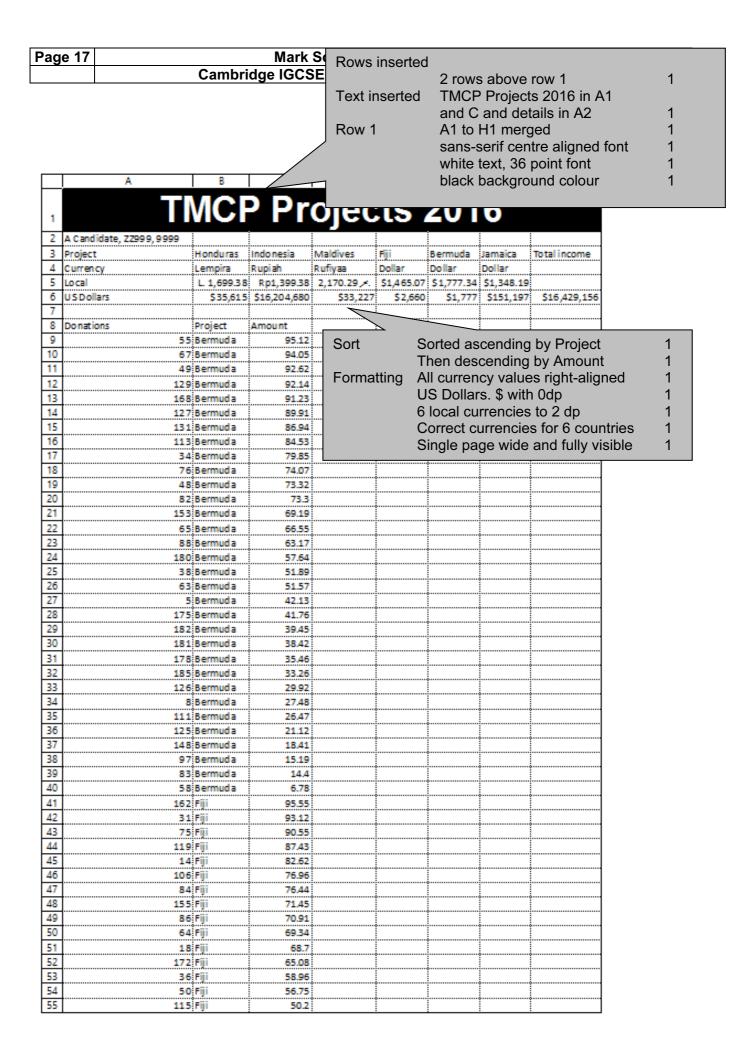

| Page 18 | Mark Scheme                     | Syllabus | Paper |
|---------|---------------------------------|----------|-------|
|         | Cambridge IGCSE – May/June 2016 | 0417     | 31    |

|            | A         | В                      | С              | D | E | F | G       | Н |
|------------|-----------|------------------------|----------------|---|---|---|---------|---|
| 56         | 96        | Fiji                   | 47.38          |   |   |   |         |   |
| 57         | 145       | Fiji                   | 44.93          |   |   |   |         |   |
| 58         | 145<br>94 | Fiji                   | 38.07          |   |   |   |         |   |
| 59         | 59        | Fiji                   | 35.64          |   |   |   |         |   |
| 60         | 3         | Fiji                   | 34.38          |   |   |   |         |   |
| 61         | 73        | Fiji                   | 29.72          |   |   |   |         |   |
| 62         | 160       | Fiji                   | 28.01          |   |   |   |         |   |
| 63         | 160<br>13 | Fiji                   | 22.42          |   |   |   |         |   |
| 64         | 118       | Fiji                   | 22.26          |   |   |   |         |   |
| 65         | 77        | Fiji                   | 15.39          |   |   |   |         |   |
| 66         | 4         | Fiji                   | 12.14          |   |   |   |         |   |
| 67         | 101       | Fiji                   | 9.76           |   |   |   |         |   |
| 68         | 121       | Fiji                   | 7.38           |   |   |   |         |   |
| 69         | 122       | Fiji                   | 3.53           |   |   |   |         |   |
| 70         | 15        | Honduras               | 98.06          |   |   |   |         |   |
| 71         |           | Honduras               | 90.56          |   |   |   |         |   |
| 72         | 29        | Honduras               | 89.26          |   |   |   |         |   |
| 73         | 21        | Honduras               | 88.02          |   |   |   |         |   |
| 74         | 112       | Honduras               | 85.01          |   |   |   |         |   |
| 75         | 40        | Honduras               | 84.26          |   |   |   |         |   |
| 76         | 110       | Honduras               | 84.23          |   |   |   |         |   |
| 77         |           | Honduras               | 78.62          |   |   |   |         |   |
| 78         |           | Honduras               | 75.96          |   |   |   |         |   |
| 79         | 158       | Honduras               | 72.51          |   |   |   |         |   |
| 80         | 163       | Honduras               | 66.21          |   |   |   |         |   |
| 81         |           | Honduras               | 66.13          |   |   |   |         |   |
| 82         | 132       | Honduras               | 65.9           |   |   |   |         |   |
| 83         |           | Honduras               | 64.01          |   |   |   |         |   |
| 84         | 32        | Honduras               | 62.73          |   |   |   |         |   |
| 85         | 150       | Honduras               | 57.64          |   |   |   |         |   |
| 86         |           | Honduras               | 54.43          |   |   |   |         |   |
| 87         |           | Honduras               | 48.79          |   |   |   |         |   |
| 88         | 25        | Honduras               | 45.74          |   |   |   |         |   |
| 89         | 184       | Honduras               | 43.15          |   |   |   |         |   |
| 90         |           | Honduras               | 42.89          |   |   |   |         |   |
| 91         |           | Honduras               | 42.77          |   |   |   |         |   |
| 92         |           | Honduras               | 42.05          |   |   |   |         |   |
| 93         |           | Honduras               | 37.21          |   | ļ |   |         |   |
| 94         |           | Honduras               | 37.14          |   |   |   |         |   |
| 95         |           | Honduras               | 31.49          |   |   |   |         |   |
| 96         |           | Honduras               | 18.87          |   |   |   |         |   |
| 97         |           | Honduras               | 12.94          |   | ļ |   | ļ       |   |
| 98         |           | Honduras               | 7.34           |   |   |   |         |   |
| 99         |           | Honduras               | 3.85           |   |   |   |         |   |
| 100        |           | Honduras               | 1.61           |   |   |   | <u></u> |   |
| 101<br>102 |           | Indonesia              | 99.34          |   |   |   |         |   |
| 102        |           | Indonesia              | 89.56          |   |   |   |         |   |
| 103        |           | Indonesia              | 87.01          |   |   |   |         |   |
| 104        |           | Indonesia<br>Indonesia | 84.84          |   |   |   |         |   |
| 105        |           | Indonesia<br>Indonesia | 83.25          |   |   |   |         |   |
| 107        |           | Indonesia<br>Indonesia | 82.55          |   |   |   |         |   |
| 108        |           | Indonesia<br>Indonesia | 80.25<br>77.96 |   |   |   |         |   |
| 109        |           | Indonesia<br>Indonesia |                |   |   |   |         |   |
| 110        |           | Indonesia<br>Indonesia | 72.59          |   |   |   |         |   |
| 111        | 173       | Indonesia              | 71.97          |   |   |   | <u></u> |   |
| 112        |           | Indonesia              | 70.35          |   |   |   |         |   |
| 112        | 159       | Indonesia              | 66.02          |   | : |   | :       |   |

| Page 19 | Mark Scheme                     | Syllabus | Paper |
|---------|---------------------------------|----------|-------|
|         | Cambridge IGCSE – May/June 2016 | 0417     | 31    |

|            | A    | В                                   | С              | D | E                                      | F | G | Н           |
|------------|------|-------------------------------------|----------------|---|----------------------------------------|---|---|-------------|
| 113        | 51   | Indo nesia                          | 61.67          |   |                                        |   |   |             |
| 114        | 102  | Indo nesia                          | 58.23          |   |                                        |   |   |             |
| 115        | 177  | Indonesia                           | 52.95          |   |                                        |   |   |             |
| 116        | 144  | Indonesia                           | 47.04          |   |                                        |   |   |             |
| 117        | 43   | Indo nesia                          | 30.26          |   |                                        |   |   |             |
| 118        | 176  | Indo nesia                          | 29.19          |   |                                        |   |   |             |
| 119        | 138  | Indo nesia                          | 28.15          |   |                                        |   |   |             |
| 120        | 166  | Indo nesia                          | 21.92          |   |                                        |   |   |             |
| 121        | 104  | Indo posia                          | 21.04          |   |                                        |   |   |             |
| 122        | 137  | Indonesia<br>Indonesia<br>Indonesia | 20.15          |   | ······································ |   |   |             |
| 123        | 165  | Indonesia                           | 19.27          |   |                                        |   |   |             |
| 124        | 79   | Indonesia                           | 19.21          |   |                                        |   |   |             |
| 125        | 105  | Indo nesia                          | 16.32          |   |                                        |   |   |             |
| 126        | 123  | Indonesia                           | 8.29           |   |                                        |   |   |             |
| 127        | 11   | Jamaica                             | 99.2           |   |                                        |   |   |             |
| 128        | 130  | Jamaica<br>Jamaica                  | 95.06          |   |                                        |   |   |             |
| 129        | 87   | Jamaica                             | 91.43          |   |                                        |   |   |             |
| 130        | 186  | Lamaica                             | 91.42          |   |                                        |   |   |             |
| 131        | 133  | Jamaica                             | 83.69          |   |                                        |   |   | •           |
| 132        | 114  | Jamaica                             | 83.6           |   |                                        |   |   |             |
| 133        | 147  | Jamaica                             | 83             |   | •                                      |   |   |             |
| 134        | 90   | Jamaica                             | 74.46          |   |                                        |   |   |             |
| 135        |      | Jamaica                             | 65.3           |   |                                        |   |   |             |
| 136        |      | Jamaica                             | 59.49          |   |                                        |   |   |             |
| 137        | 35   | Jamaica                             | 58.2           |   |                                        |   |   |             |
| 138        | 179  | Jamaica                             | 48.3           |   |                                        |   |   |             |
| 139        | 164  | Jamaica                             | 46.3           |   |                                        |   |   |             |
| 140        | 12.4 | Jamaica                             | 46.26          |   |                                        |   |   |             |
| 141        |      |                                     | 42.2           |   |                                        |   |   |             |
| 142        | 52   | Jamaica<br>Jamaica                  | 38.31          |   |                                        |   |   |             |
| 143        | 71   | Jamaica<br>Jamaica                  |                |   |                                        |   |   |             |
| 144        | L    | Jamaica                             | 38.27<br>34.23 |   |                                        |   |   |             |
| 145        |      | Jamaica                             | 28.2           |   |                                        |   |   |             |
| 146        | 12   | Jamaica                             | 26.39          |   |                                        |   |   |             |
| 147        | 117  | Iamaica                             | ò              |   |                                        |   |   |             |
| 148        | 217  | Jamaica<br>Jamaica                  | 19.35          |   |                                        |   |   |             |
| 149        |      | Jamaica<br>Jamaica                  | 14.36<br>13.94 |   |                                        |   |   |             |
| 150        |      | Jamaica<br>Jamaica                  | 12.67          |   |                                        |   |   |             |
| 151        |      | Jamaica                             | 11.81          |   |                                        |   |   |             |
| 152        |      |                                     | 9.91           |   |                                        |   |   |             |
| 153        |      | Jamaica<br>Jamaica                  | 9.52           |   |                                        |   |   |             |
| 154        |      | Jamaica<br>Jamaica                  | 9.32<br>8.29   |   |                                        |   |   |             |
| 155        |      | Jamaica                             | 8.06           |   |                                        |   |   | i           |
|            |      |                                     | <b></b>        |   |                                        |   |   |             |
| 156<br>157 |      | Jamaica<br>Maldivos                 | 6.97           |   | :<br>                                  |   |   | :<br>•<br>! |
| 158        |      | Maldives                            | 99.23          |   |                                        |   |   |             |
| 158        |      | Maldives                            | 97.38          |   |                                        |   |   |             |
|            |      | Maldives                            | 92.03          |   |                                        |   |   |             |
| 160        |      | Maldives                            | 91.08          |   |                                        |   |   |             |
| 161        | 92   | Maldives                            | 90.1           |   |                                        |   |   |             |
| 162        |      | Maldives                            | 90             |   |                                        |   |   |             |
| 163        |      | Maldives                            | 88.37          |   |                                        |   |   |             |
| 164        |      | Maldives                            | 87.48          |   |                                        |   |   |             |
| 165        |      | Maldives                            | 81.55          |   |                                        |   |   |             |
| 166        |      | Maldives                            | 80.88          |   |                                        |   |   |             |
| 167        | 45   | Maldives                            | 78.9           |   |                                        |   |   |             |
| 168        | 143  | Maldives                            | 77.81          |   |                                        |   |   |             |
| 169        | 24   | Maldives                            | 75.25          |   |                                        |   |   |             |

| Page 20 | Mark Scheme                     | Syllabus | Paper |
|---------|---------------------------------|----------|-------|
|         | Cambridge IGCSE – May/June 2016 | 0417     | 31    |

|            | A   | В                                | С                       | D | E | F | G | Н |
|------------|-----|----------------------------------|-------------------------|---|---|---|---|---|
| 170        | 7   | Maldives                         | 74.81                   |   |   |   |   |   |
| 171        | 108 | Maldives                         | 70.87                   |   |   | • |   |   |
| 172        | 170 | Maldives                         | 70.65                   |   |   |   |   |   |
| 173        | 98  | Maldives<br>Maldives             | 70.65<br>66.12          |   |   | • |   |   |
| 174        | 69  | Maldives                         | 65.14                   |   |   |   | • |   |
| 175        | 120 | Maldives                         | 63.87                   |   |   | • |   |   |
| 176        | 99  | Maldives                         | 52.1                    |   |   |   |   |   |
| 177        | 68  | Maldives                         | 46.66                   |   |   |   |   |   |
| 178        | 128 | Maldives                         | 45.37                   |   |   |   |   |   |
| 179        | 33  | Maldives                         | 43.54                   |   |   |   | • |   |
| 180        | 16  | Maldives<br>Maldives<br>Maldives | 43.54<br>42.27          |   |   |   |   |   |
| 181        | 10  | Maldives                         | 41.87                   |   |   |   |   |   |
| 182        | 161 | Maldives                         | 40.41                   |   |   |   |   |   |
| 183        | 70  | Maldives                         | 39.19                   |   |   |   |   |   |
| 184<br>185 | 156 | Maldives                         | 38.12                   |   |   |   |   |   |
| 185        | 74  | Maldives                         | 35.65                   |   |   |   |   |   |
| 186        | 19  | Maldives                         | 25.71                   |   |   |   |   |   |
| 187        | 61  | Maldives                         | 23.64                   |   |   |   |   |   |
| 188        | 42  | Maldives<br>Maldives<br>Maldives | 22.43                   |   |   |   |   |   |
| 189        | 89  | Maldives                         | 22.43<br>20.75<br>19.35 |   |   |   |   |   |
| 190        | 188 | Maldives                         | 19.35                   |   |   |   |   |   |
| 191        | 17  | Maldives                         | 16 59                   |   |   |   |   |   |
| 192        | 157 | Maldives                         | 15.78<br>15.77          |   |   |   |   |   |
| 193        | 37  | Maldives                         | 15.77                   |   |   |   |   |   |
| 194        | 146 | Maldives                         | 12.74                   |   |   |   |   |   |
| 195        | 149 | Maldives                         | 12.42                   |   |   |   |   |   |
| 196        | 39  | Maldives                         | 9.56                    |   |   |   |   |   |
| 197        | 30  | Maldives                         | 45                      |   |   |   |   |   |
| 198        | 57  | Maldives                         | 4.35                    |   |   | • |   |   |

| Page 21 | Mark Scheme                     | Syllabus | Paper |
|---------|---------------------------------|----------|-------|
|         | Cambridge IGCSE – May/June 2016 | 0417     | 31    |

# **TMCP Projects 2016**

A Candidate, ZZ999, 9999 Total Maldives Fiji Project Honduras Indonesia Bermuda Jamaica income Rupiah Rufiyaa Dollar Dollar Currency Lempira Dollar Local L. 1,699.38 Rp1,399.38 2,170.29 . \$1,465.07 \$1,777.34 \$1,348.19 **US Dollars** \$35,615 \$16,204,680 \$33,227 \$2,660 \$1,777 \$151,197 \$16,429,156 **Donations** Project Amount Extract 162 Fiji 95.55 Fiji and Maldives 31 Fiji 93.12 Amount > 90 75 Fiji 90.55 Maldives 107 99.23 Maldives 97.38 100 190 Maldives 92.03 62 Maldives 91.08 92 Maldives 90.1